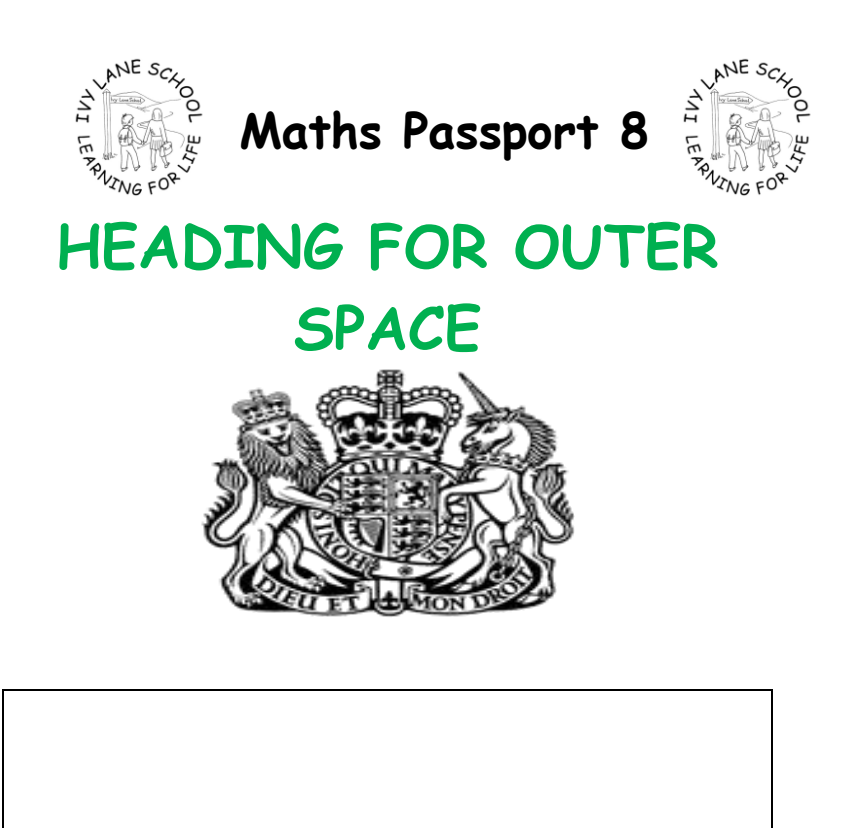

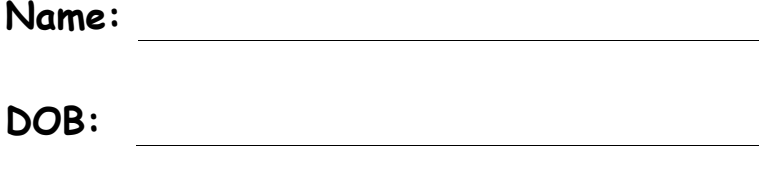

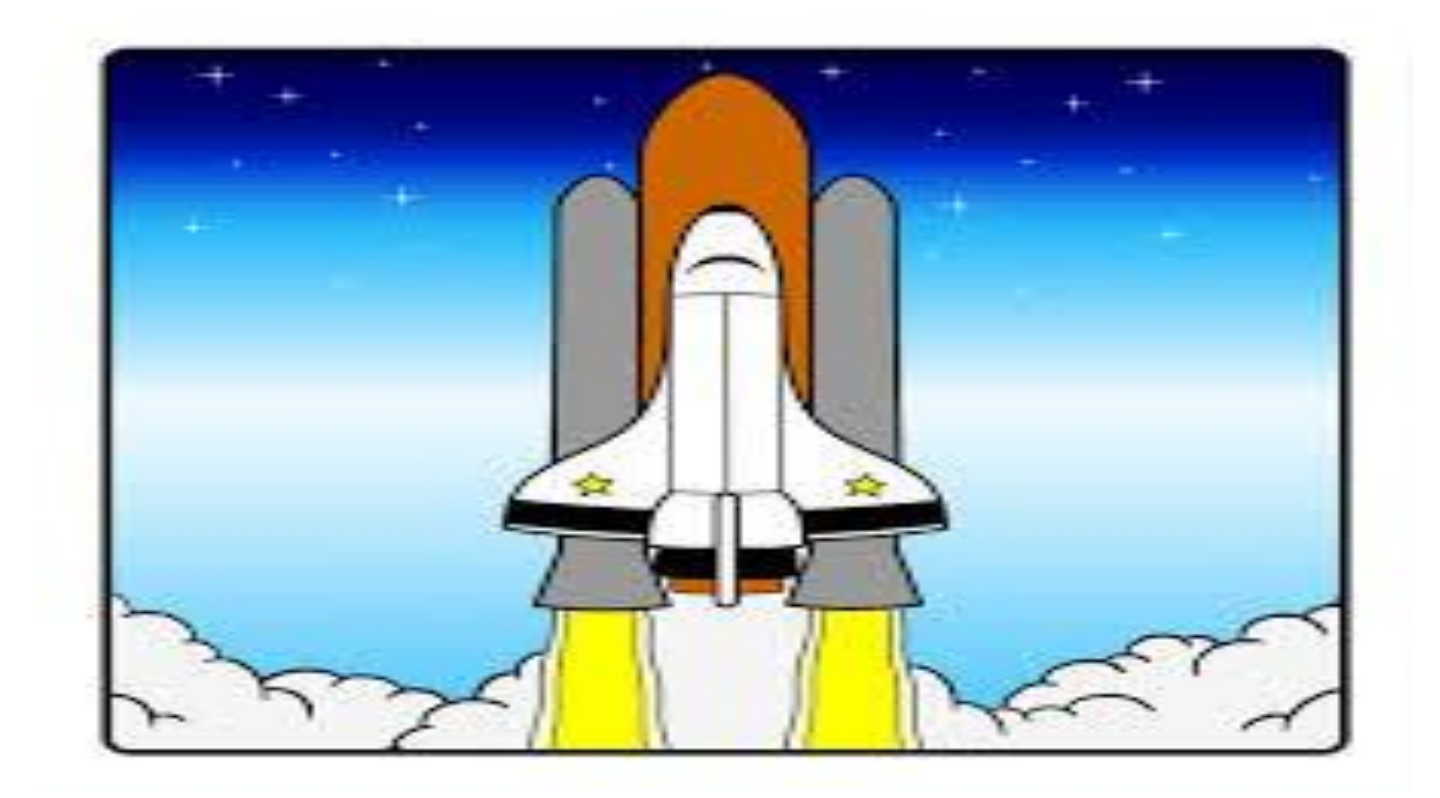

## **8. HEADING FOR OUTERSPACE**

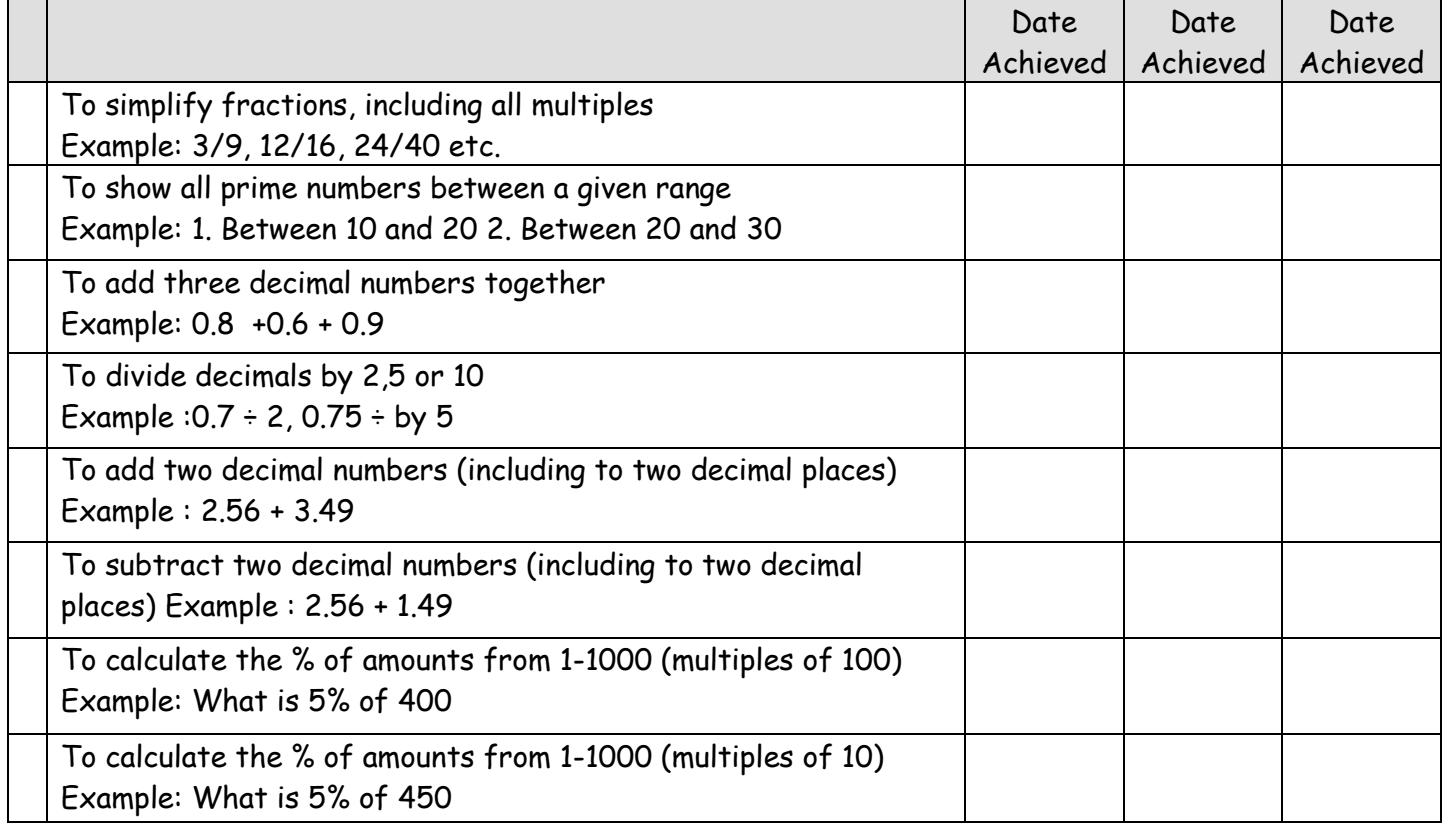